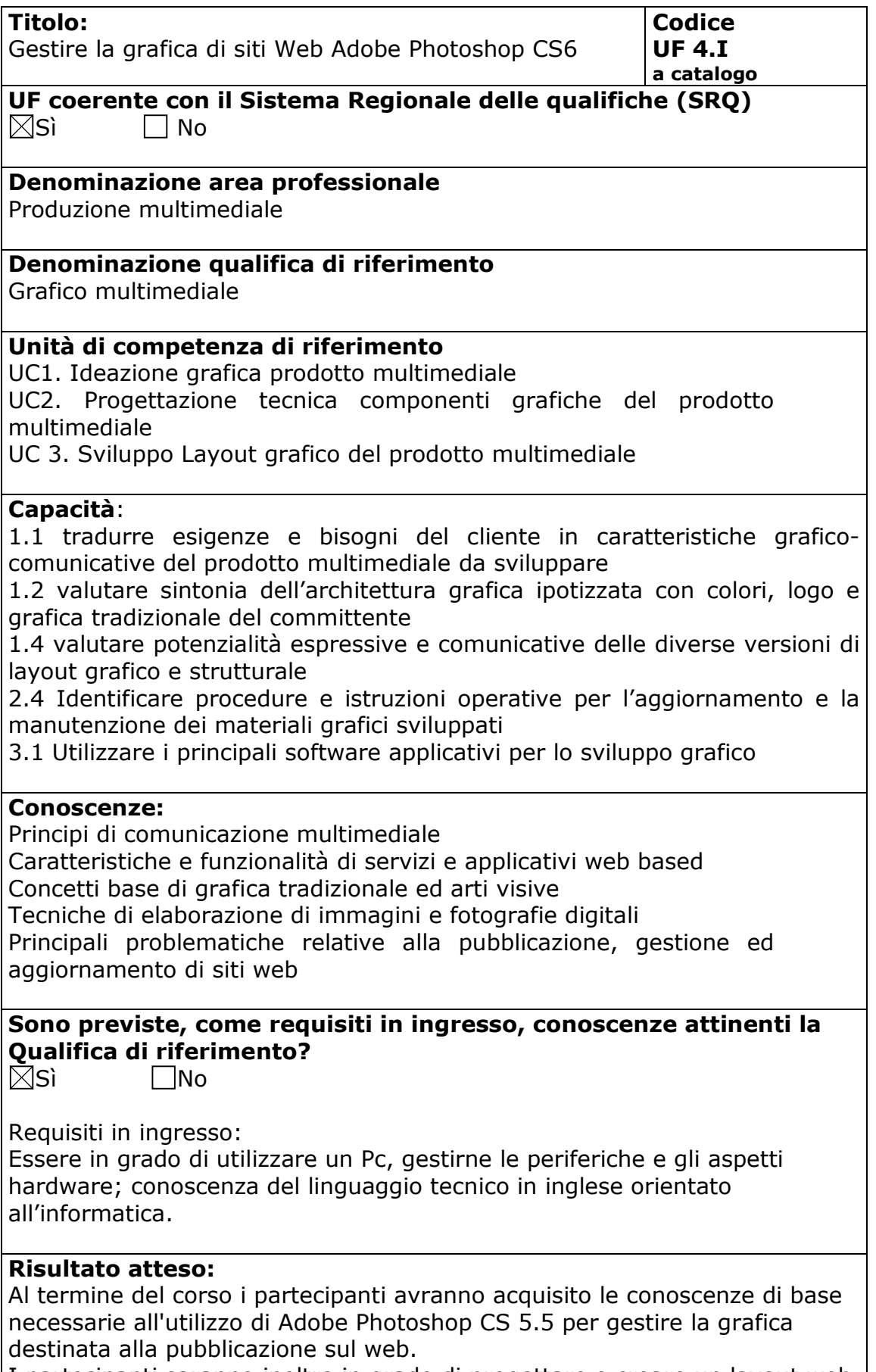

I partecipanti saranno inoltre in grado di progettare e creare un layout web e banner pubblicitari nonché ottimizzare le immagini, nei formati appropriati, necessarie alla costruzione di un sito web.

## **Contenuti:**

- Introduzione alle peculiarità della grafica web oriented;
- Gli strumenti, le funzionalità ed i comandi necessari all'utilizzo di Adobe Photoshop per la gestione grafica web oriented;
- Interfaccia e layout di lavoro;
- Interfaccia e area di lavoro;
- Lavorare con la dimensione e la risoluzione;
- Gli strumenti;
- Gestione del colore;
- I livelli;
- Creazione e gestione dei testi;
- Funzionalità per il web;

## **Metodologie e modalità formative:**

 $\boxtimes$ Lezioni Frontali Simulazioni Analisi di caso

 $\boxtimes$ Esercitazioni in sedi attrezzate

Altro ………………………….

## **Metodologie e strumenti di Valutazione:**

Test a risposta chiusa

Simulazioni

 $\boxtimes$ Prova pratica in situazione.

## **Durata:**

30 Ore